# 7.7.1 Technical Data

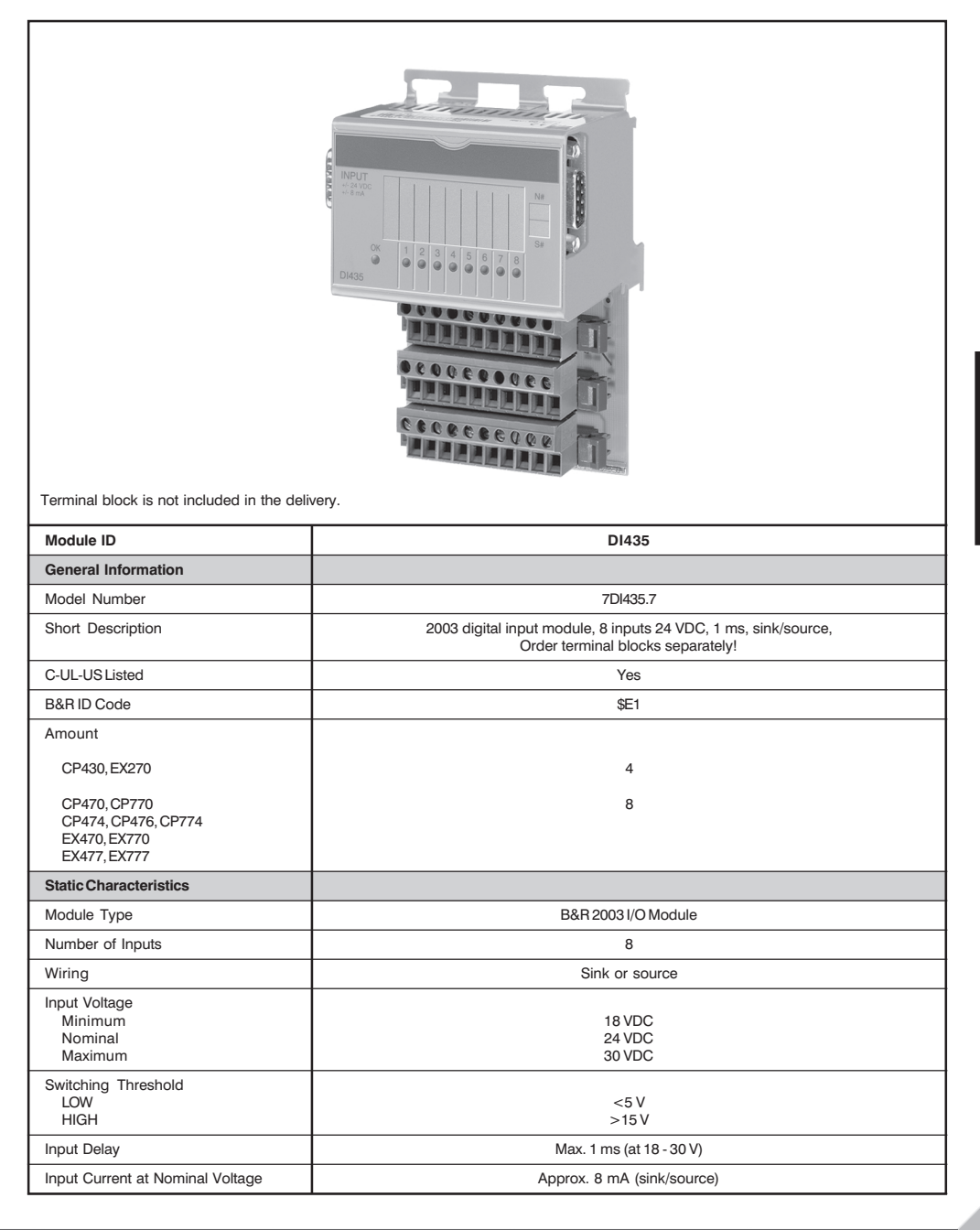

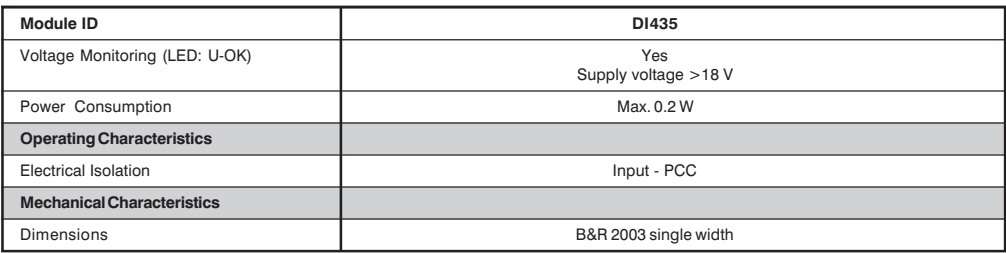

# 7.7.2 Status LEDs

The status-LEDs 1 - 8 (green) show the logical state of the corresponding inputs.

The LED OK (orange) indicates that the input supply voltage is present. The LED is lit for input voltages from 15 to 18 VDC.

## 7.7.3 Input Circuit Diagram

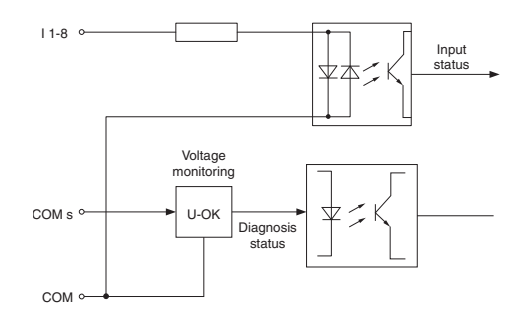

## 7.7.4 Legend Sheets

A legend sheet can be slid into the front of the module from above. The module circuit is shown on the back. The inputs can be labelled on the front.

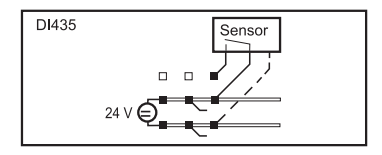

Chapter 3

### 7.7.5 Sink/Source Wiring

The input module DI435 can be connected either as a sink or source circuit.

#### **Sink Connection**

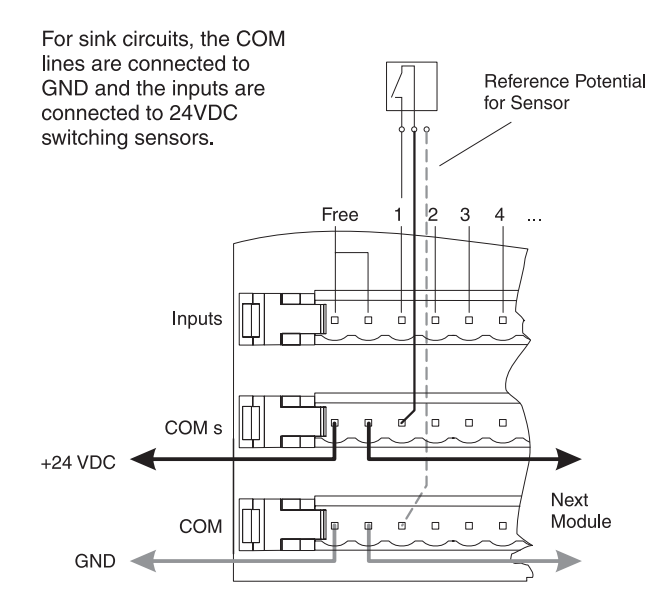

### **Source Connection**

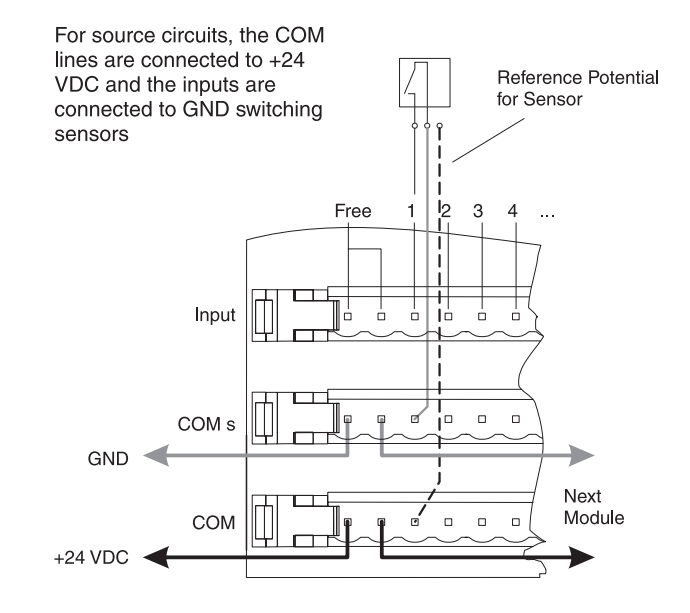

**DI435** 

B&R 2003 Modules Chapter 3

# 7.7.6 Variable Declaration

The variable declaration is valid for the following controllers:

- 2003 PCC CPU
- Remote I/O Bus Controller
- **CAN Bus Controller**

The variable declaration is made in PG2000. The variable declaration is described in Chapter 4. "Module Addressing".

Automation Studio<sup>™</sup> Support: See Automation Studio<sup>™</sup> Help starting with V 1.40

## Variable declaration with PCC 2003 CPU and remote slaves

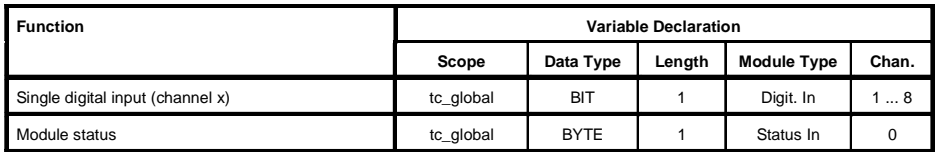

# Variable declaration with CAN slaves

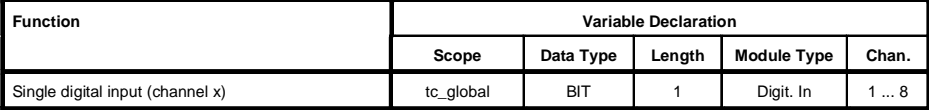

#### Module status

The module status for CAN slaves can only be read using command codes. The command codes are explained in Chapter 5, "CAN Bus Controller Functions", section "Command Codes and Parameters". An example is provided in Chapter 4 "Module Addressing".

## 7.7.7 Access Using CAN IDs

Access via CAN Identifiers is used if the slave is being controlled by a device from another manufacturer. Access via CAN Identifiers is described in an example in Chapter 4, "Module Addressing". The transfer modes are explained in Chapter 5, "CAN Bus Controller Functions".

## **CAN ID Packed**

A maximum of eight digital I/O modules can be run in packed mode.

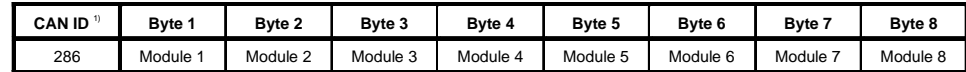

 $(1)$  CAN ID = 286 + (nd - 1) x 4 nd .... Node number of the CAN slave  $= 1$ 

#### CAN ID Unpacked

A maximum of four digital I/O modules can be run in unpacked mode.

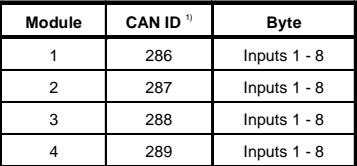

<sup>1)</sup> CAN ID =  $286 + (nd - 1) \times 4 + (ma - 1)$ 

nd ... Node number of the CAN slave  $= 1$ ma ... Module address of digital I/O modules =  $1 - 4$ 

For more information on ID allocation, see Chapter 5, "CAN Bus Controller Functions".

#### 7.7.8 Module Status

Evaluation of the module status is explained using an example in Chapter 4 "Module Addressing".

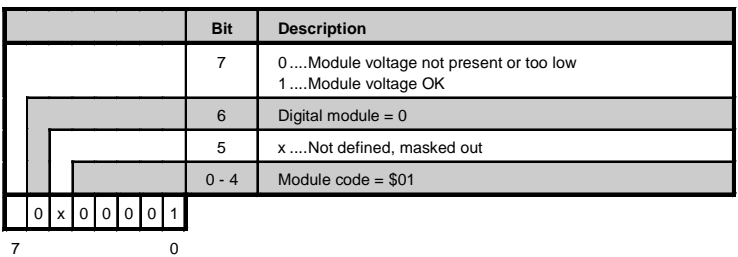